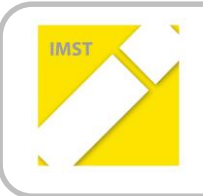

**IMST – Innovationen machen Schulen Top**

Kompetenzorientiertes Lernen mit digitalen Medien

## **DG-LERNVIDEO VON SCHÜLERINNEN FÜR SCHÜLERINNEN**

**ID 2143**

**Projektbericht**

Projektkoordinator/in:

**Mag. Elisabeth Schatten**

Projektmitarbeiter/-innen:

**Mag. Elisabeth Haider**

Institution(en):

**GRg 17, Geblerg. 56, 1170 Wien pGRg 18, Semperstr. 45, 1180 Wien**

Wien, Juni 2018

## **INHALTSVERZEICHNIS**

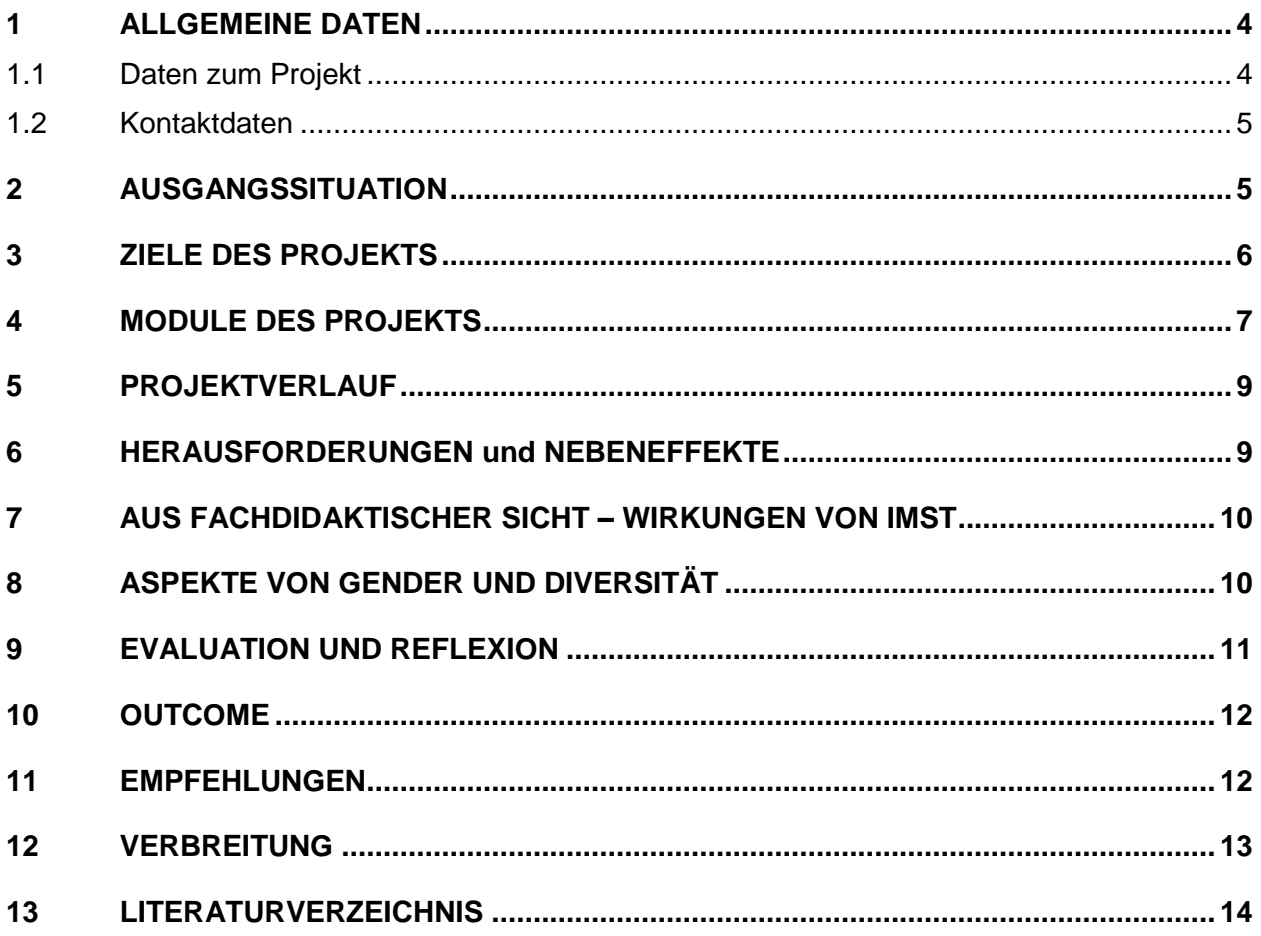

## **ABSTRACT**

Wenn man SchülerInnen fragt, wie sie zu Hause schwierige Themengebiete für die Schule lernen, hört man sehr oft, dass sie auf YouTube nach Lernvideos suchen. Doch derzeit gibt es für die Themengebiete der Darstellenden Geometrie (DG) kaum digitale Lernunterstützung. Daher sind die Jugendlichen auf andere, traditionelle Lernunterhilfen wie MitschülerInnen oder Nachhilfe, angewiesen.

In diesem Projekt sollen SchülerInnen für SchülerInnen Lernvideos produzieren. Ziele dieses Projektes sind:

- 1. für SchülerInnen, die Videos produzieren:
	- Kritisches Betrachten von Internetangeboten
	- Erlangen eines tieferen Verständnisses und Sicherstellung eines nachhaltigen Lernens eines Themengebietes durch die intensive Auseinandersetzung mit den geometrischen Inhalten
	- Gelerntes in Worte fassen als Vorbereitung für die mündliche Reifeprüfung
	- Technische Umsetzung
- 2. Für SchülerInnen, die Videos zum Lernen nutzen:
	- Eigenständiges Erarbeiten oder Wiederholen von Themengebieten oder Beispielen
	- Mehr Lernmotivation durch die Verwendung moderner Unterrichtsmethoden
- 3. Für LehrerInnen, die Videos im Unterricht nutzen:
	- Es bleibt mehr Zeit für Hilfestellungen, da der LehrerInnen zentrierte Unterricht reduziert wird
	- Durch Filme können fehlende SchülerInnen den versäumten Stoff eigenständig nachholen
	- Schaffung einer nachhaltigen Unterrichtsmethode

Durch die Gestaltung der Videos durch Jugendliche ergibt sich ein einfacherer Sprachgebrauch. Die Texte sind nicht immer fachlich korrekt, dafür, vor allem für schwächere Lernende, möglicherweise besser zu verstehen.

Durch die Testung des ersten Videos an zwei siebten Klassen konnten Rückmeldungen bereits in den weiteren Filmen eingearbeitet werden.

### **Erklärung zum Urheberrecht**

"Ich erkläre, dass ich die vorliegende Arbeit (= jede digitale Information, z. B. Texte, Bilder, Audio- und Video-Dateien, PDFs etc.) selbstständig angefertigt und die mit ihr unmittelbar verbundenen Tätigkeiten selbst erbracht habe. Alle ausgedruckten, ungedruckten oder dem Internet im Wortlaut oder im wesentlichen Inhalt übernommenen Formulierungen und Konzepte sind zitiert und durch Fußnoten bzw. durch andere genaue Quellenangaben gekennzeichnet. Ich bin mir bewusst, dass eine falsche Erklärung rechtliche Folgen haben wird. Diese Erklärung gilt auch für die Kurzfassung dieses Berichts sowie für eventuell vorhandene Anhänge."

## **1 ALLGEMEINE DATEN**

## **1.1 Daten zum Projekt**

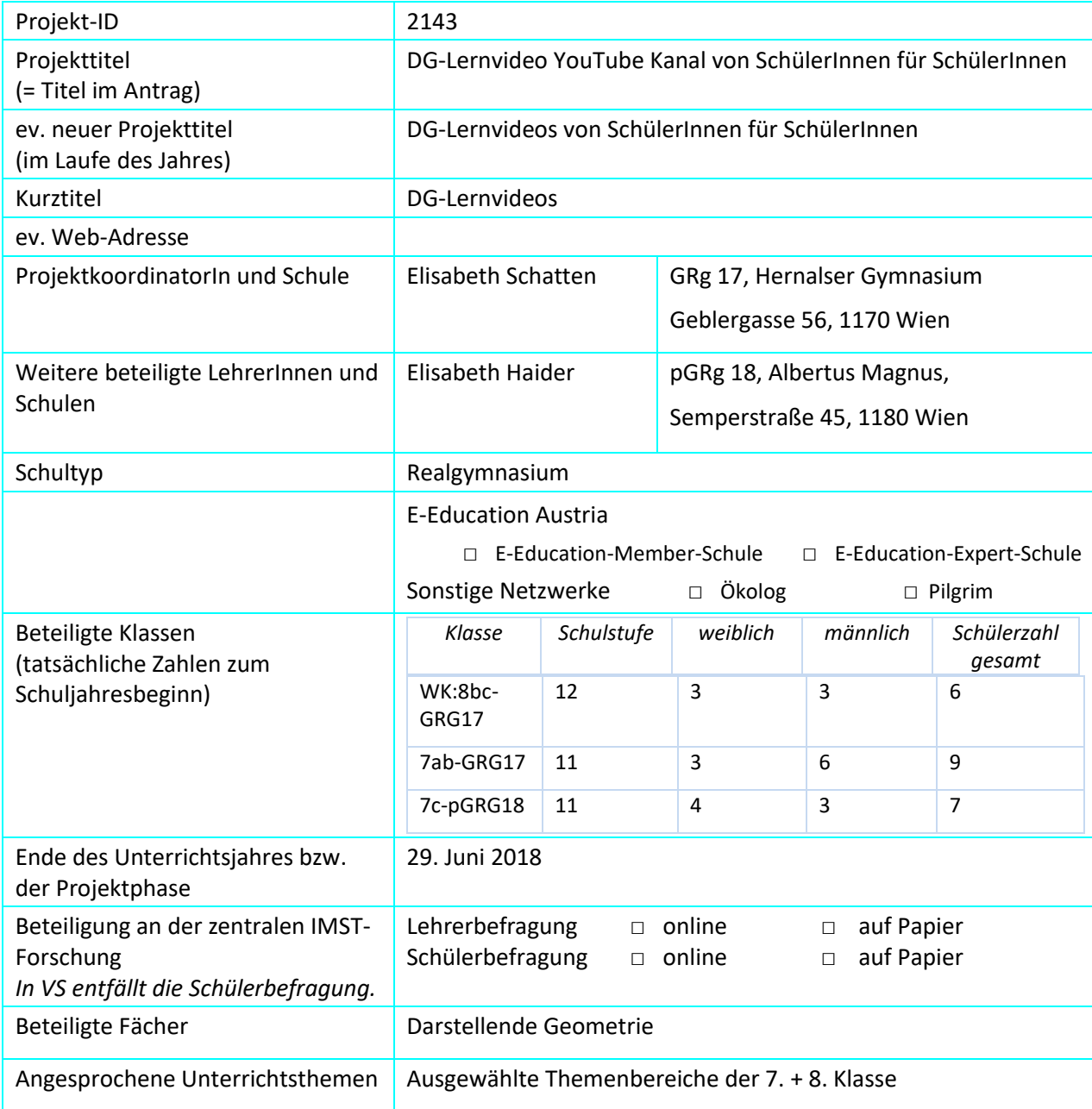

## **1.2 Kontaktdaten**

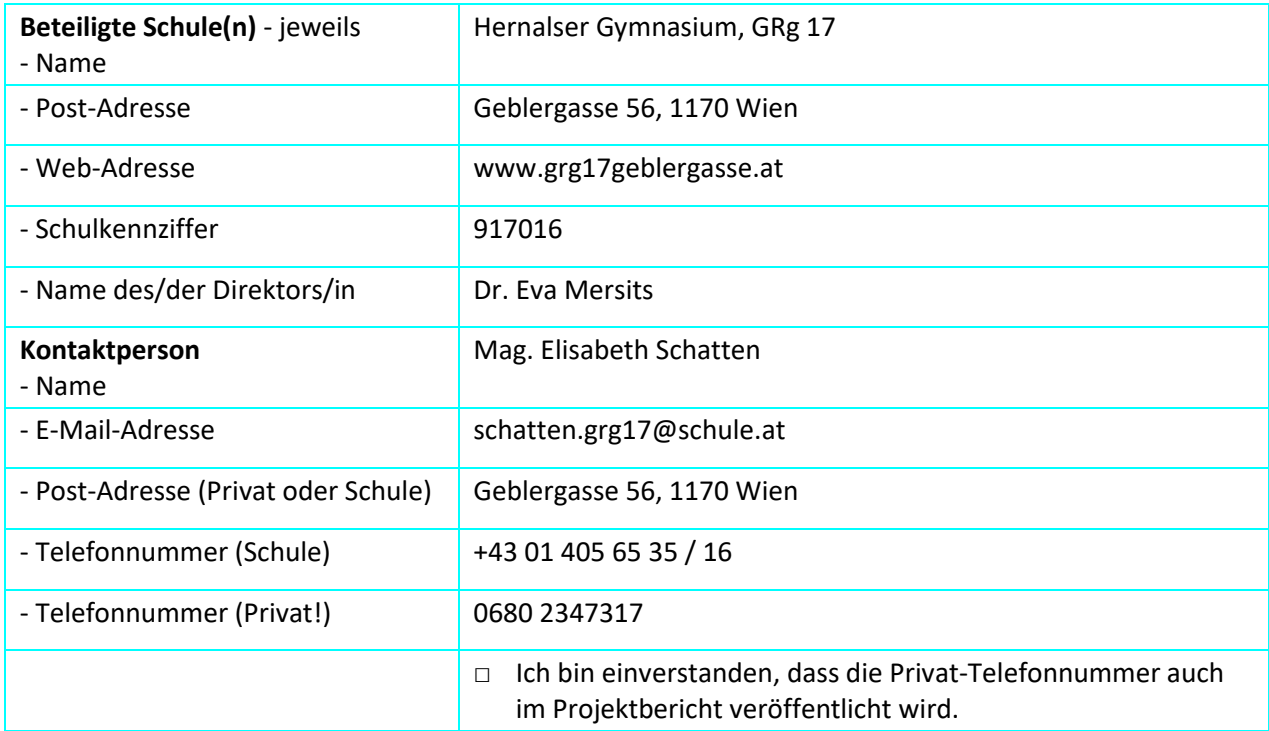

## **2 AUSGANGSSITUATION**

Darstellende Geometrie oder Biologie und Physik mit Schularbeiten sind für die SchülerInnen des Realgymnasiums alternative Pflichtgegenstände in der 11. Und 12. Schulstufe. DG steht daher immer in Konkurrenz zum anderen Schularbeitszweig. Durch einen regelmäßig modernisierten Unterricht wurde versucht das Fach für Jugendliche attraktiver zu gestalten, z.B.: durch den Umstieg auf das Modellieren und Konstruieren am Computer im SJ 2005/06. Dieser Umstieg hatte eine sehr positive Auswirkung auf den Beliebtheitsgrad des Faches. Es war der erste Gegenstand, in dem die SchülerInnen verpflichtend den Computer für die Schule einsetzen mussten. Durch den Aufschwung der digitalen Medien in den letzten Jahren ist der Computereinsatz allein für SchülerInnen der Oberstufe jedoch kein Anreiz mehr ein Fach zu wählen.

Da in den letzten Jahren immer wieder auch sehr lernschwache, aber durchaus sehr willige und motivierte SchülerInnen den Unterricht besuchten, kam die Idee auf, den Jugendlichen Lernvideos zur Verfügung zu stellen. Denn durch diese Videos können sie sich Unterrichtssequenzen zu Hause wiederholt ansehen, um das vermittelte Wissen zu festigen. Auch vor den Schularbeiten bieten sich Tutorials zum Auffrischen und Wiederholen des Stoffes an. Darüber hinaus sind die SchülerInnen beim Lernen zu Hause nicht auf sich allein gestellt und müssen sich keine Nachhilfe suchen. Diese ist in DG auch nicht so leicht zu finden.

## **3 ZIELE DES PROJEKTS**

### *Ziele auf SchülerInnen-Ebene*

### *Einstellung*

- Erhöhung der Lernbereitschaft durch Einsatz neuer Medien und alternativer bzw. neuer Lernmethoden
- Interesse der Schüler am Fach wecken bzw. erhöhen

### *"Kompetenz"*

Für die SchülerInnen, die die Videos produzieren:

- Kritisches Betrachten von Internetangeboten
- Analysieren von Internetangeboten
- Erlangung eines tieferen Verständnisses und nachhaltiges Lernen eines Themengebietes durch die intensive Auseinandersetzung mit den geometrischen Inhalten
- Gelerntes in Worte fassen als Vorbereitung für die mündliche Reifeprüfung
- Erstellen von Lernvideos

Für die SchülerInnen, die die Videos zum Lernen nutzen:

Eigenständiges Erarbeiten oder Wiederholen von Themengebieten oder Beispielen

### *Handlungen*

Stärkeres Interesse für das Fach, daher Entscheidungshilfe bei der Unterrichtsfachwahl beziehungsweise bei der Studienwahl

### *Ziele auf LehrerInnen-Ebene*

*Einstellung*

Steigerung der Bereitschaft der Nutzung digitaler Medien

*Kompetenz*

- Aufbau eines verständlichen Lernvideos
- Erstellung von Lernvideos
- Erweiterung der Kenntnisse digitaler Lehrmethoden

### *Handlung*

- Erstellen alternativer und ergänzender Unterrichtsmethode für das Selbststudium
- bessere Individualisierung zur Erreichung der Lernziele

### *Verbreitung*

### *lokal*

Präsentation der Lernmethode im Rahmen der Fachgruppe Mathematik und Informatik und bei der Informationsveranstaltung zur Typenwahl

*regional*

Vorstellung der Unterrichtsmethode bei der ARGE-Tagung Wien

*überregional*

ev. Vorstellung der Unterrichtsmethode bei der bundesweiten ARGE-Tagung in Strobl

### *Ziele im Bereich Gender - Diversität*

*Einstellung*

Für SchülerInnen, die Videos zum Lernen nutzen:

Verbesserung der Lernchancen und Lernbereitschaft aller Bildungsschichten und Geschlechter (gratis Lernunterstützung)

*Kompetenz*

Für SchülerInnen, die Videos zum Lernen nutzen:

Verbesserung der Lernbereitschaft aller Bildungsschichten und Geschlechter

*Handlung*

Für SchülerInnen, die Videos produzieren:

Durch die Aufteilung der Themengebiete kann auf unterschiedliche Ausgangs- und Interessenslagen der Schülerinnen und Schüler eingegangen werden

## **4 MODULE DES PROJEKTS**

### **Modul 1: Analyse von Tutorials aus dem Internet**

Gemeinsam mit den SchülerInnen wurden Tutorials aus naturwissenschaftlichen Fächern gesucht und analysiert, um hilfreiche, aber auch ungeeignete Methoden bewusst zu machen.

Am Ende dieser Analysen standen klare Vorstellungen, wie die Filme aussehen sollen:

- Langsame, möglichst ruhige Mausbewegungen
- Freies Sprechen, kein Ablesen
- Dauer der Tutorials soll nicht zu lang sein
- Das Tempo soll dem Inhalt angepasst sein
- Ein möglichst gleicher Aufbau aller Filme

### **Modul 2: Technische Voraussetzungen**

Suche nach geeigneter Software und Aneignung der Handhabung Festlegung auf folgende Produkte:

- Screencast-o-Matic: zum Abfilmen des Bildschirms
- Movie Maker: als Videoschnittprogramm
- Always on top: um gegebenenfalls eine Angabe als Bilddatei über MicroStation legen zu können

### **Modul 3: Auseinandersetzen mit dem Unterrichtsstoff zur Findung geeigneter Inhalte**

Reflexion des letzten Unterrichtsjahres und Befragung von MitschülerInnen

Geeignete und von SchülerInnen gewünschte Themengebiete der 11. Schulstufe:

- Anlegen einer Datei
- Alternative Möglichkeiten für Funktionen
- Konstruktion Torus
- Animation
- Drehung zur Erzeugung von Grundkörpern
- Beispiele zum Arbeiten mit Flächen
- Umgang mit Tastenkombinationen
- Rohrverbindungen

### **Modul 4: Planung des Filmaufbaus**

Planung der Filminhalte und der geeigneten Reihenfolge, Erstellen eines ersten Videos und Testung an SchülerInnen der 11. Schulstufe, Rückmeldung anhand eines Fragebogens

### **Modul 5: Filmproduktion**

Auswahl geeigneter Themengebiete und Aufteilung dieser unter den SchülerInnen

- Erstellen einer Datei mit MS Verwenden von SEED Dateien Sara
- Zusammenfassung Smartlinien Patrycja
- 3d-drehen als Unterrichtsvideo Christoph • 3-Punktdrehung mit Tangente Sofie • Torus – Überdachung Michael
- Tangentialebene an eine Drehfläche Jonas

### **Modul 6: Evaluation**

Anhand eines Feedbackbogens

# **5 PROJEKTVERLAUF September Oktober November Dezember Jänner Februar März April** Modul 1 Modul 2 Modul 3 Modul 3 Modul 3 Modul 3 Modul 3 Modul 4 Modul 5 Modul 5 Modul 5 Modul 5 Modul 5 Modul 5 Modul 6 Modul 6 Modul 6 Modul 6 Modul 6 Modul 6 Modul 6 Modul 6 Modul 6 Modul 6 Modul 6 Modul 6 Modul 6 Modul

## **6 HERAUSFORDERUNGEN und NEBENEFFEKTE**

Die Aneignung der technischen Kenntnisse zu Beginn der Projektphase war etwas schwieriger als erwartet, da keiner der SchülerInnen im Bereich Videoproduktion Erfahrung hatte. Doch dies konnte durch Recherchen und Versuche abgedeckt werden.

Die Fertigstellung der Videos passte zeitlich nicht zu den Unterrichtssequenzen der Testklassen. Daher war eine Testung der Tutorials nur vereinzelt möglich. Dies geht erst im nächsten Schuljahr. Da sind allerdings die Jugendlichen, die diese Videos erstellt haben nicht mehr an der Schule und eine Überarbeitung von ihnen ist daher nicht mehr möglich.

Die Hauptschwierigkeit jedoch war definitiv die zur Verfügung stehende Zeit. Da dieses Projekt mit SchülerInnen aus der 12. Schulstufe des vertiefenden Wahlkurses durchgeführt wurde und sich diesmal erstmals vier SchülerInnen dazu entschieden in diesem auch mündlich zu maturieren, musste leider die Zeit für das Projekt deutlich reduziert werden, um genügend fachliche und auch prüfbare Inhalte zu bearbeiten. Auch eine längere Krankheit durch die betreuende Lehrerin kostete einige Unterrichtsstunden. In der Phase der Videoproduktion führten auch mangelnde Anwesenheit der SchülerInnen, einige technische Probleme mit den Schul-PCs und eine lärmende Baustelle vor dem Fenster des EDV-Saales zu einem leider reduzierten Projekt Outcome.

Eine Umsetzung mit einem anderen Jahrgang ist jedoch auch nicht möglich, da Darstellende Geometrie in der AHS nur in der 11. und 12 Schulstufe unterrichtet wird und den SchülerInnen der 11. Schulstufe in vielen Themenbereichen noch der theoretische Hintergrund fehlt.

Ein weiteres Problem, welches Ende April zum ersten Mal auftrat ist, dass mit Movie Maker erstellte Dateien von einem anderen PC oder einer anderen Version am gleichen PC nicht gelesen werden können. Dies erschwerte eine Nach- oder Überarbeitung der Filme.

## **7 AUS FACHDIDAKTISCHER SICHT – WIRKUNGEN VON IMST**

Dieses Projekt ist der Start in eine Umstellung der Unterrichtsmethoden. Weg vom klassischen Unterricht mit SchülerInnen und LehrerInnen zentriertem Phasen hin zum überwiegend eigenständigem Arbeiten der Jugendlichen. Leider konnte durch die mangelnden zeitlichen Ressourcen dieses Vorhaben noch kaum umgesetzt werden. Doch das Umdenken hat begonnen und durch den Austausch mit KollegInnen wird klar welche Möglichkeiten es gibt und sich als positiv herausgestellt haben. Es ist spannend zu hören, wie sehr sich der Unterricht zu verändern beginnt. Der Einsatz von digitalen Medien im DG Unterricht ist im Gegensatz zu anderen Fächern besonders leicht in den Alltag zu integrieren, da der Computer im Unterricht das Hauptarbeitsmedium ist. Somit sind keine logistischen Planungen in Bezug auf genügend Computer, Tablets oder Smartphones im Vorfeld nötig.

Eine Fortsetzung des Projektes in Richtung eigenverantwortliches Lernen und Flipped Classroom wird angestrebt. Ziel dieser Umstellung ist eine stärkere Individualisierungsmöglichkeit. Nicht nur im Bereich Unterstützung von schwächeren SchülerInnen, sondern auch durch Förderung von begabten und interessierten Jugendlichen.

## **8 ASPEKTE VON GENDER UND DIVERSITÄT**

Zu Beginn des Projektes standen Vorbereitungen zur technischen Umsetzung, Recherche und Evaluationsmethoden. Sechs SchülerInnen (drei Burschen und drei Mädchen) sollten jeweils zu zweit einen dieser Punkte erarbeiten. Hier erfüllte die Gruppe das klassisch zu erwartende Genderbild. Es bildete sich ein reines Burschenteam, das sofort die Aufgabe der technischen Umsetzung übernahm, obwohl bei ihnen keine Vorkenntnisse in den geforderten Bereichen vorhanden waren, während sich das reine Mädchenteam mit der Entwicklung des Feedbackfragebogens beschäftigte.

Im Bereich Diversität konnte gegen Ende des Projektes verstärkt beobachtet werden, dass schwächere SchülerInnen die Videoaufnahmen nicht abgeschlossen hatten, da sie, vermutlich gezielt, dem Unterricht fernblieben, unvorbereitet waren und die geforderten Aufnahmen auch nicht zu Hause machten.

Bei den SchülerInnen, die die Videos zum Lernen nutzen, konnte beobachtet werden, dass vor allem bei schwächeren Jugendlichen eine höhere Motivation im Unterricht zu erkennen war.

## **9 EVALUATION UND REFLEXION**

### **Evaluation an SchülerInnen, die die Videos produzierten**

Die Entwicklung der Sprechbereitschaft im Unterricht hat nach Beobachtung der Lehrerin bei zwei Schülerinnen deutlich zugenommen. Ob sich auch die Qualität der Formulierungen im Sprachgebrauch bei der Matura verändern wird, ist derzeit noch nicht beurteilbar. Falls SchülerInnen das Glück haben ihr Videothema auch zur Prüfung zu bekommen, sollte dies deutlich bemerkbar sein.

### **Selbstwahrnehmung der SchülerInnen, die die Videos produzierten**

Am Ende des Projektes mussten die SchülerInnen im Rahmen eines Feedbackbogens die Projektinhalte reflektieren. Die erste Fragengruppe bezog sich auf die Qualität der zum Lernen in verschiedenen Fächern verwendeten Tutorial. Hier waren sich die Jugendlichen einig, dass die Sprechgeschwindigkeit und die Tonqualität für sie an Bedeutung gewonnen hat.

Die zweite Fragengruppe befasste sich mit den eigenen sprachlichen Fortschritten. Nicht überraschend ist, dass sich alle einig waren, dass die Auseinandersetzung mit dem gewählten Thema zu einer deutlich höheren Sicherheit in der Formulierung von Erklärungen geführt hat. Auch auf die Frage, ob sie sich ein für sie schwieriges Thema zutrauen würden, stimmten sie zu. Diese Antwort zeigt, ein erhöhtes Selbstvertrauen der Jugendlichen.

### SchülerInnenaussagen:

*"Es ist einfacher geworden, komplexe Themen in einfachere Schritte zu zerlegen."*

*"Es ist für mich leichter geworden, genauer auf Kleinigkeiten zu achten und für mich selbstverständliches und weniger wichtiges doch zu erklären."*

### **Evaluation an SchülerInnen, die die Videos zum Lernen nutzen**

Mit Hilfe eines Feedbackbogens für SchülerInnen, die die Videos testeten sollte erhoben werden, ob die Videos verständlich und hilfreich sind. Dieser Fragebogen konnte nur bei einem Video ausgewertet werden, da die weiteren Filme erst sehr spät fertiggestellt wurden, so dass eine zum Themengebiet zeitnahe Testung nicht mehr möglich war. Eine Testung im nächsten Schuljahr ist angedacht, allerdings ergibt sich daraus das Problem, dass eine Überarbeitung durch die produzierenden SchülerInnen nicht möglich ist, da diese nächstes Jahr nicht mehr an der Schule sind.

Der auf den Riementrieb bezogene Fragebogen lieferte ausschließlich positives Feedback. Und bestätigte die Motivationssteigerung durch diese Unterrichtsmethode.

### **Unterrichtsreflexion der Lehrerin**

Aus dem Projekttagebuch – eine sehr empfehlenswerte Begleitdokumentation – und aus einem Gespräch mit einer Repetentin geht hervor, dass sich der Unterricht doch schon ein Stück weiter verändert hat, als erwartet. Auch ohne die unterstützenden Lernvideos hatten die SchülerInnen immer öfters die Gelegenheit, frei zu arbeiten. Dies weiterzuentwickeln ist Ziel für das kommende Schuljahr.

## **10 OUTCOME**

Der Einsatz von Lernvideos im Unterricht wurde von allen Beteiligten als sehr positiv empfunden. Vor allem bei den SchülerInnen ist diese Methode sehr gut angekommen. Das war auch zu erwarten, denn sie ist neu und bringt Abwechslung in den Schulalltag. Mir ist nicht bewusst, dass es bei mir in der Schule regelmäßig zum Einsatz von Tutorials im Unterricht kommt, daher werde ich meinen KollegInnen von meinen Erfahrungen berichten.

Folgende Produkte sind im Laufe des Projektjahres entstanden. Der Endschnitt ist leider nicht fertig geworden.

Textdateien:

- Feedbackbogen für Filme
- Evaluationsbogen für SchülerInnen, die ein Videos produziert haben
- Leitfaden zu Movie Maker

Videos:

- Leitfaden zu Screencast-O-Matic
- Anlegen einer Datei mit vorgegebener Seed-Datei
- Riementrieb
- 3-Punkt-Drehung
- Erstellen eines neuen ACS
- Ebenen anlegen
- Besondere Kurven einer Drehfläche

## **11 EMPFEHLUNGEN**

Eine erste Hürde für viele LehrerInnen ist sicher mangelndes Wissen über eine technische Umsetzung. Allerdings sind die Grundlagen, die man beherrschen muss, nicht so umfangreich. Vor allem wenn man seine Ansprüche an die Qualität der Filme nicht an Spiel- oder Dokumentarfilmen der Filmindustrie ausrichtet. Diese Unterrichtsmethode ist noch kaum im Einsatz. Daher belebt die Abwechslung einfach den Alltag der SchülerInnen und wird von ihnen gut angenommen.

Grundsätzlich bin ich auch davon überzeugt, dass es von Vorteil ist, gewisse Videos von SchülerInnen produzieren zu lassen. Es ist deutlich zu sehen, wie sich die SchülerInnen zu Spezialisten ihrer Themengebiete entwickelten. Schwierig ist jedoch der Maturajahrgang, da hier die Zeitressourcen der künftigen MaturantInnen oftmals sehr eingeschränkt sind und das Projekt mit Testung im nachfolgenden Schuljahr und einer gegebenenfalls notwendigen Überarbeitung nicht abgeschlossen werden kann.

## **12 VERBREITUNG**

- Eine erste Präsentation des Projektes erfolgte bereits im Rahmen der Fachgruppenkonferenz Mathematik in beiden involvierten Schulen.
- Ein genanntes Ziel des Projektes ist auch "Stärkeres Interesse für das Fach, daher Entscheidungshilfe bei der Unterrichtsfachwahl beziehungsweise bei der Studienwahl". Daher wird die Arbeit bei künftigen Tagen der offenen Türen bzw. Typenwahlinformationsveranstaltungen präsentiert werden.

□ E-Lecture **X** Lehrerfortbildung/Schilf □ IMST-Tag (März) □ Startup bei der IMST-Tagung (Sept.) □ E-Education-Tagung □ E-Education-Netzwerk □ Regionaler IMST-Netzwerktag

## **13 LITERATURVERZEICHNIS**

*Jung, Daniel (2011). Mathe by Daniel Jung. <https://www.youtube.com/channel/UCPtUzxTfdaxAmr4ie9bXZVA> [3.10.2017]*

*Pillwein, Asperl, Müllner, Wischounig (2006). Raumgeometrie Konstruieren und Visualisieren. Wien: Österreichischer Bundesverlag Schulbuch GmbH & Co.*

*Pillwein, Asperl, Wischounig (2016). Raumgeometrie Konstruieren und Visualisieren. Wien: Österreichischer Bundesverlag Schulbuch GmbH & Co.*

*Schmid, Stefan (2015). Wenn-Funktion in Excel. https://www.youtube.com/watch?v=DODLkHDmev4 [3.10.2017]*

*Zeus, Rouven & Frank, Simon (2011). TheSimpleMath. https://www.youtube.com/user/TheSimpleMaths/featured [26.9.2017]*

Freiler, Philipp, Marsik, Julia, Olf, Markus, Schmid-Zartner, Rainer, Wittberger, Markus. *Lösungswege 5 online. https://www.oebv.at/node/3038/online-selection/55398/56870#56870 [3.10.2017]*

## **BEILAGE**

Textdateien:

- Feedbackbogen für Filme
- Evaluationsbogen (für SchülerInnen, die ein Videos produziert haben)
- Leitfaden zu Movie Maker

Videos:

- Leitfaden zu Screencast-O-Matic
- Anlegen einer Datei Nicht fertig geschnitten
- Riementrieb
- 3-Punkt-Drehung Nicht fertig geschnitten
- ACS erstellen Nicht fertig geschnitten
- Ebenen anlegen Nicht fertig geschnitten
- Besondere Kurven einer Drehfläche Nicht fertig geschnitten

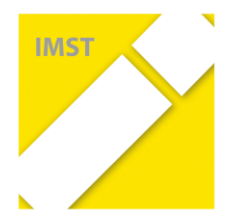

## **Qualifizierung zur/als E-Education-Expertenschule im Rahmen eines IMST-Projektes:**

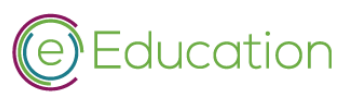

## **Badges für alle Schultypen**

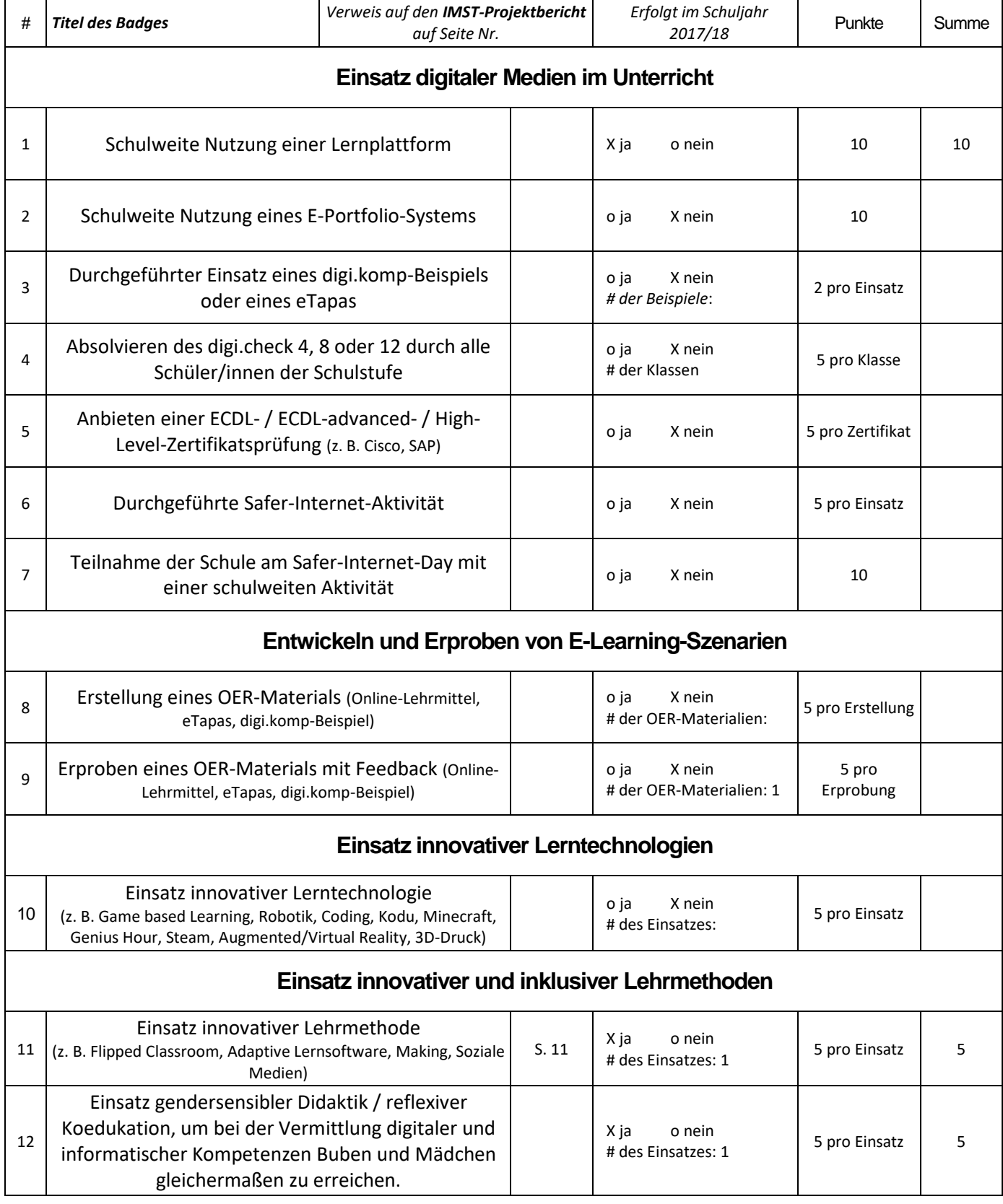

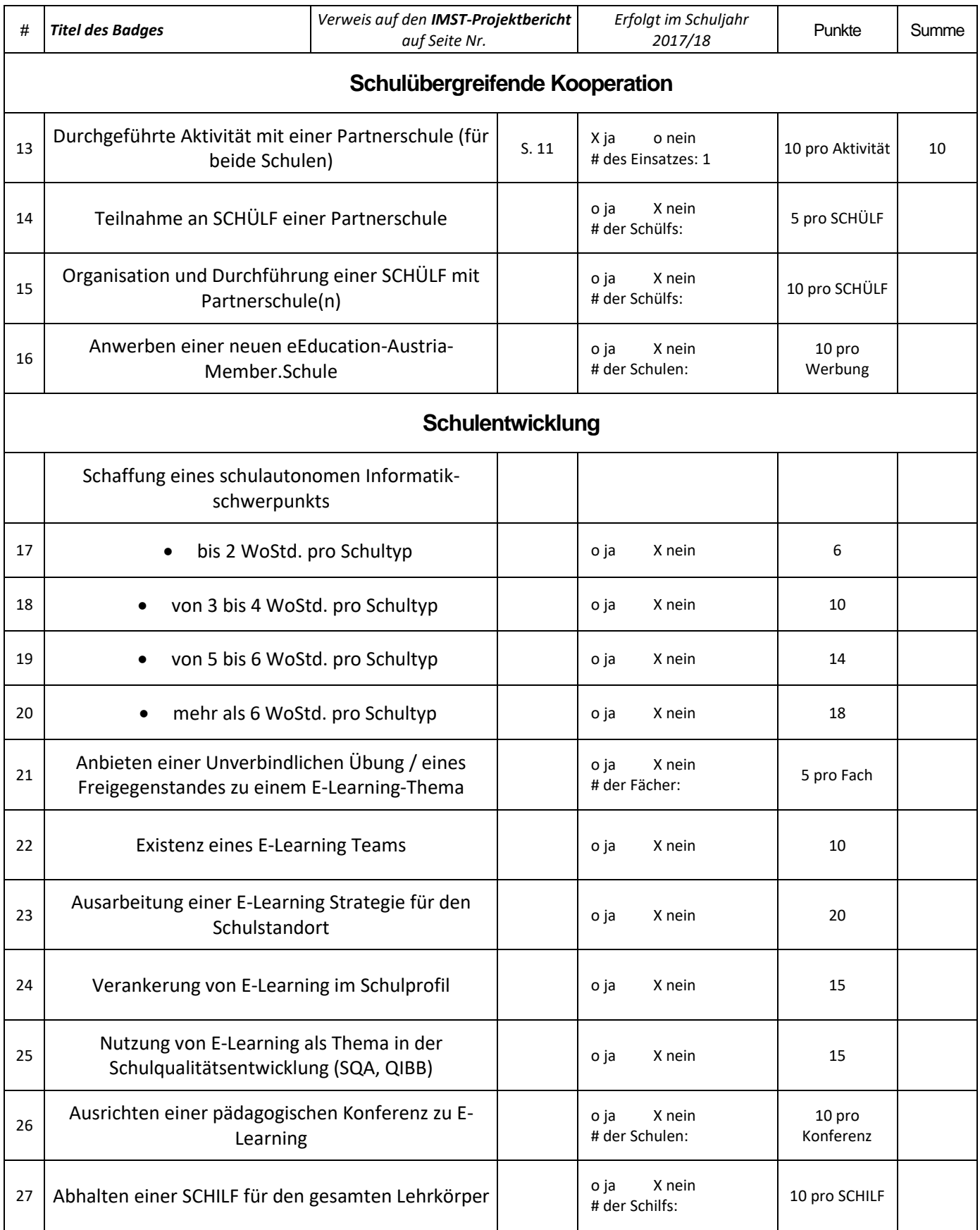

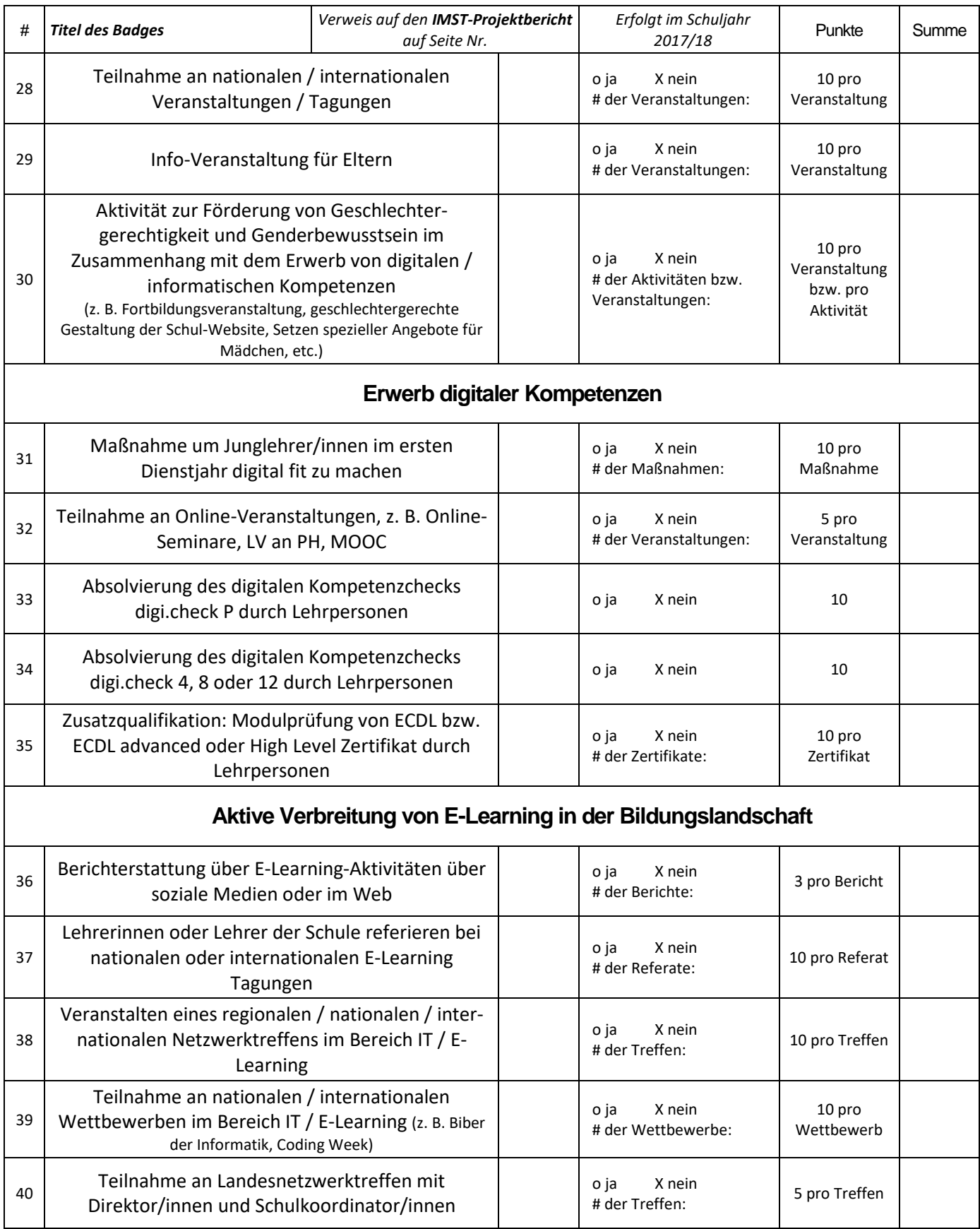

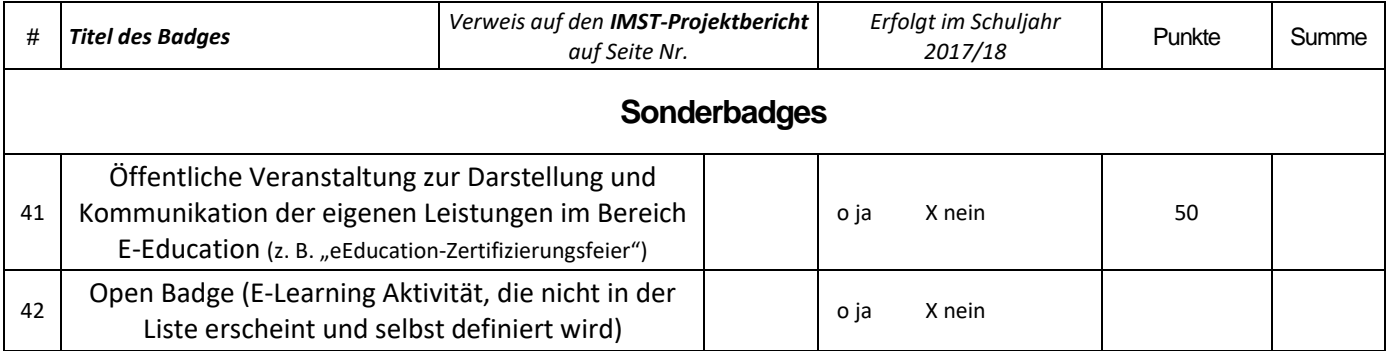

### **Summe der Punkte laut obiger Liste (IST): 30**

### **Schule: GRg 17, Geblergasse 56, 1160 Wien**

### **Schultyp: G und RG**

### **Zu erreichende Punkte:**

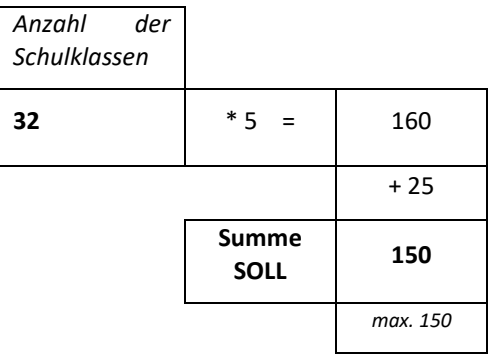